# **IMDS Release 4.0 Newsletter**

Published by IMDS Steering Committee. 09 May 2006

## **IMDS Release 4.0 changes (18th May 2006)**

Release 4.0 will incorporate:

- 1. MDS request (changing to a pull principle: customers can "order" IMDS entries from their suppliers) (optional)
- 2. MDS search (no double entries anymore when searching for materials)
- 3. MDS chapter1 (user guidance for elastomer creation, like for thermoplastics)
- 4. Internal material number and standard material number (improvement of material number handling)
- 5. Recycling info for additional material classifications
- 6. Changes in polymeric marking
- 7. MDS chapter4 (introduction of the DUNS-No. as supplier identification)
- 8. IMDS check procedure (Formal checks extended, e.g. checks for > 10% unspecified substances)
- 9. IMDS substances (Substance Groups, History of basic substances, Substance classification visible in the MDS composition ( $D = blue$ ,  $P = red$ )

You can find specific release information on our public pages under [News.](http://www.mdsystem.com/html/en/home_en.htm?category=news)

## **1. New MDS Request process**

The customer has the possibility to enter (through IMDS Web application, A2- Advanced Accelerator and AI-Advanced Interface) a list of part numbers for which the suppliers have to deliver MDSs. The supplier can then provide the MDSs for this part by a certain dead line. By providing this additional functionality common errors like incorrect part numbers and sending data to the wrong recipients will be avoided because the receiver of the request can not change this information already entered by the requestor.

A request consists of the following information:

- 1. Project name
- 2. Type of MDS
- 3. Company ID / OrgUnit ID of MDS supplier
- 4. Org-Unit ID of MDS recipient
- 5. Deadline date
- 6. All chapter 4 fields (Part/Item No., Description, Drawing number etc.)
- 7. Assigned MDS
- 8. Request Status

The only mandatory fields are "part/item number" and the Org.-Unit ID of the recipient who is expected to provide the MDS. All other fields are optional. However, if they are filled in, the MDS provider (request receiver) cannot change them. The project name is used to group requests and to track the progress of it. Requests can be created for all types of MDSs (Component, SemiComponent, Material).

*IMDS offers this function but MDS requests shall only be sent to IMDS partners who agreed to use it.* 

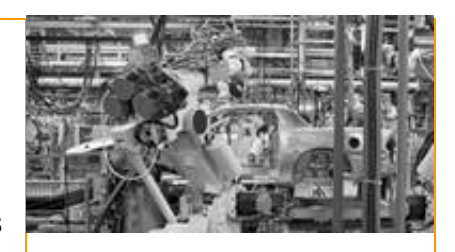

## **IMDS History**

INTERNATIONAL

MATERIAL P

**June 2000** IMDS went on-line.

**18th May 2006** IMDS Release 4.0

**Today** 115,264 users registered from 45,621 companies

#### **Who to contact at the automobile manufacturers?**

**BMW** [Dr. K. Oldenburg-Nazaruk](mailto:karin.oldenburg@bmw.de) karin.oldenburg@bmw.de

**DaimlerChrysler** [V. Ackermann](mailto:volker.ackermann@daimlerchrysler.com) volker.ackermann@daimlerchrysler.com

**Fiat** [Dr. C. Berruti](mailto:claudia.berruti@fiat.com) claudia.berruti@fiat.com

**Ford** [M.](mailto:bschmitz@ford.com) Sauerbier msauerbi@ford.com

**Fuji Heavy Industries**  [K. Hosokawa](mailto:hosokawak@gun.subaru-fhi.co.jp) hosokawak@gun.subaru-fhi.co.jp

**General Motors** [A. Heymann](mailto:antje.heymann@de.opel.com) antje.heymann@de.opel.com

**Hyundai** [T. Unger](mailto:tunger@hyundai-europe.com) tunger@hyundai-europe.com

**Isuzu**  [S. Itagaki](mailto:Shouji_Itagaki@notes.isuzu.co.jp) Shouji\_Itagaki@notes.isuzu.co.jp

**Mazda**  [K. Okazaki](mailto:okazaki.k@lab.mazda.co.jp) okazaki.k@lab.mazda.co.jp

**Mitsubishi** [T. Isogai](mailto:t-isogai@mitsubishi-motors.co.jp) t-isogai@mitsubishi-motors.co.jp

## **2. MDS Search**

Prior to Release 4.0, the result list - searching for materials - can contain double entries because of multi-lingual names created for materials (German and English).

With Release 4.0, the search will be language dependent in any case. Compared with the actual behavior there will be a result if and only if the material MDS matches the search criteria AND a given language.

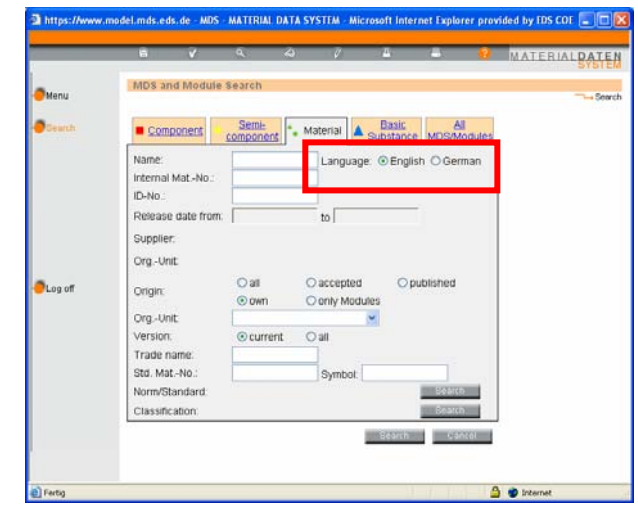

#### **3. Elastomer creation**

The implementation will support users to enter data of better quality. If the classification Elastomers / Elastomeric compounds is chosen, the same behaviour as for filled and unfilled thermoplastics will be displayed: This feature will allow to automatically create the material symbol by selecting different substances from drop-down menus. The basic elastomers are available according to ISO 1629. (e.g. ABR, ACM, AEM, AFMU, ANM, AU, BIIR, BR, BR-E, CIIR, CM, CO, CR, CSM, ECO, etc.). The field "material number" won't be editable for this classification.

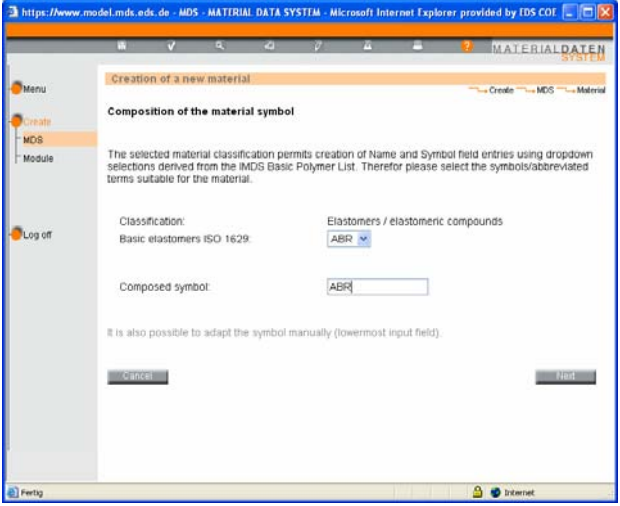

#### **4. Material numbers**

The material number handling in IMDS has been improved. Usually, the material

**Nissan**  [Y. Tabata](mailto:y-tabata@mail.nissan.co.jp) y-tabata@mail.nissan.co.jp

**Nissan Diesel**  [K. Kuwahara](mailto:kazuyuki_kuwahara@nissandiesel.co.jp) kazuyuki\_kuwahara@ nissandiesel.co.jp

**Porsche** [H. Ampferer](mailto:herbert.ampferer@porsche.de) herbert.ampferer@porsche.de

**Suzuki**  [H. Kato](mailto:katohh@hhq.suzuki.co.jp) katohh@hhq.suzuki.co.jp

**Toyota** [Dr. M. Desaeger](mailto:muriel.desaeger@toyota-europe.com) muriel.desaeger@toyota-europe.com

[P.](mailto:P) Galera Pilar.Galera@toyota-europe.com

**Volkswagen** [H. Lüssmann-Geiger](mailto:heiko.luessmann-geiger@audi.de) heiko.luessmann-geiger@audi.de

**Volvo Car**  [J. Lundström](mailto:jlundst2@volvocars.com) jlundst2@volvocars.com

**Volvo Group**  imds@volvo.com

#### **When to contact whom?**

• Commercial and strategic IMDS issues  $\rightarrow$  IMDS Steering **Committee** 

Operational technical issues  $\rightarrow$ IMDS Helpdesks

 Operational content related issues (e.g. how do I report a certain material)  $\rightarrow$  Contacts of OEMs as published on Public Pages

number only applies to specific materials (metals), but in IMDS, it is present for all material classifications. If a material is sent to a supplier, the material number is replaced by the recipient specific material number. So the recipient doesn't see the common material number originally entered in MDS chapter 1 – ingredients. The current field "Material Number" (in ingredients section) is mainly used for internal (own) identification number and is overwritten by the recipient specific number. Therefore, the name of the field "Material Number" will be changed to "Internal Material Number" to reflect the common usage of the field.

A new field with the common meaning of material number is added, which is supplier independent. The content of the new field will be copied for materials provided by the IMDS Steering Committee (e.g. ILI, Steel and Iron List).

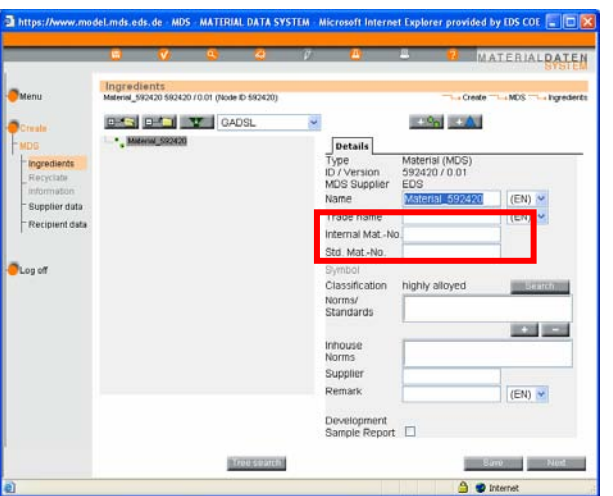

## **About this Newsletter**

The IMDS Steering Committee will quarterly provide the Newsletter to all IMDS Users as a source of information about the different IMDS functionalities and support.

This Newsletter is designed to objectively inform about the IMDS.

If you have any questions or comments about this Newsletter, please send an email to:

[imds-newsletter@eds.com](mailto:imds-newsletter@eds.com)

## **5. Recycling information for additional classifications**

The IMDS Steering Committee decided to apply the new recyclate handling to the classifications 1, 2, 3, 4 and 5, including their sub classifications:

- 1 Steel and iron materials
- 2 Light alloys, cast and wrought alloys
- 3 Heavy metals, cast and wrought alloys
- 4 Special metals
- 5 Polymer materials

For the other classifications (6, 7, 8 and 9), recyclate information cannot be entered.

The default value for recyclate shall be "No" for all classifications. That means there will be no error or warning for new references to materials, because the default "No" is a sufficient answer to the question "Does the material contain recyclate?". If there is recyclate inside this material, the user shall select "Yes" and enter the from-to values for post industrial and/or post consumer recyclate.

The check warning for old references to materials with missing recyclate information if the material weight is greater than 25 grams is turned off completely, including the 5.x classifications.

## **6. Changes in polymeric marking**

Options available will be:

Yes = Parts marked as required on drawing

No = Parts not marked as required

N/A = Parts do not require marking due to specifications of weight, geometric restriction, or surface requirements.

When choosing "No" under mandatory conditions (i.e. > 100 g for classification 5.1.x and  $>$  200 g for classification 5.3), the user will receive a warning message instead of an error message (since IMDS Rel. 3.0). In case he has not ticked the check-box at all, an error message will appear.

## **7. DUNS number**

Created in 1962 by Dun&Bradstreet(D&B), the Data Universal Numbering System or DUNS® Number is used to uniquely identify business entities on a location-specific basis. Assigned and maintained solely by D&B, this unique ninedigit identification code has become the standard for keeping track of the world's businesses. In IMDS a unique syntax for the DUNS number will be used. The syntax published by Dun&Bradstreet(D&B) is XX-XXX-XXXX.

The field Supplier Code in Chapter 4 will be initialized with the appropriate Manufacturing DUNS number in case GM, Volkswagen or another company using the DUNS number is added as recipient company. Prerequisite is, the Manufacturing DUNS number is available in IMDS. The recommended format will be 99-999-9999.

For your own company the client manager can insert the DUNS number in the company administration screen.

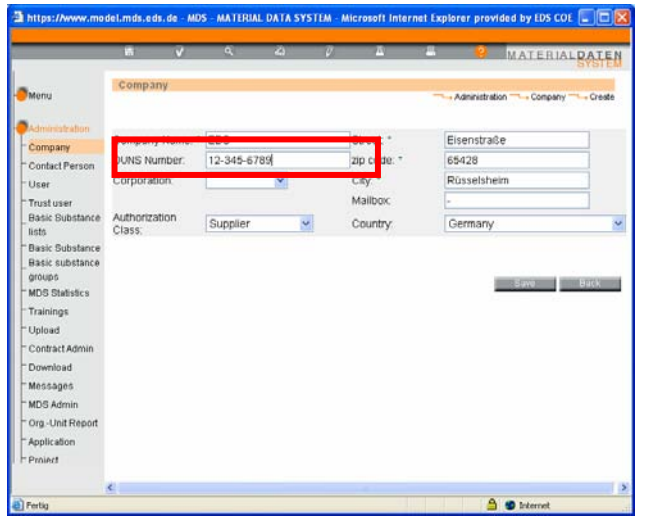

## **8. IMDS Check procedure extended**

The IMDS Steering Committee defines recommendations concerning the rules that should be applicable to a material data sheet. This change concerns rules to be checked by IMDS automatically, the process of performing the checks and the processes of data input into IMDS.

1. Maximum range of a portion of materials and semi-components

If the material or semi-component is not a part of a MDS, that was published by the Steering Committee the ranges of basic substances must not exceed certain limits.

2. Maximum range of a portion of basic substances

If the node is a substance and the material to which it is attached is not a part of an MDS, that was published by the Steering Committee or ILI and it is attached to a material of the following classifications special ranges must not be exceeded:

- 5.1.x Thermoplastics
- 5.2 Thermoplastic elastomers
- 5.3 Elastomers / elastomeric compounds
- 5.4 / 5.4.x Duromers
- 5.5.1 Plastics (in polymeric compounds)
- 6.2 Adhesives, sealants

For the classification 9.2. Lubricants different range values apply.

#### 3. Not specified substances

No material may contain more than 10% of not specified substances. "Not

## **Your participation**

Please help us with your feedback. If you would like to contribute to this Newsletter with articles and comments concerning the IMDS and environmental issues in your company, please contact us by email. For suggestions, further information and questions, please contact

**[imds-newsletter@eds.com](mailto:imds-newsletter@eds.com).** 

specified" is a substance, which is a joker ("wild card") substance in IMDS or a

substance declared confidential. If the portion of a substance is declared as range, the upper range is used. The sum of the portions may not exceed 10% for each material in an MDS, unless the MDS has been published by ILI or Steering Committee.

4. Material and substance on the same level

A basic substance must not be on the same level as a material and will lead to en error.

5. Different MDS types at the same level

There is a warning, if different types of nodes are used at the same level of an MDS.

#### **9. IMDS substance groups and history of basic substances**

In Release 4.0 it will be distinguished between declarable and prohibited substances with the following color differences in the MDS chapter 1 ingredients:

- substances which are marked declarable (D) will appear in blue in the product structure tree,
- substances which are declarable (D) and prohibited (P) or only prohibited (P) will continue to appear in red.

Currently a basic substance can be active or deleted. A deleted substance leads to a warning message in the check procedure when used in an MDS. In a copy of a material the deactivated substances are removed. Therefore, a new substance status will be introduced in Release 4.0: When the usage of the substance is valid but it should not be used in future, the substance will get the new status "hidden".

Additionally, the user will be able to use substance groups to specify a more precise search for basic substances.

A new search screen will replace the BSC document. In this screen the user can search for hidden, deleted or active basic substances. Up to now this has only been possible in the certificate of expenditure screen.

A time period that can be specified could deliver same information as in the change document and therefore, replace it. The result list would contain information on the changes, categorized like the following:

- Details (name, synonym, CAS no., etc.)
- GADSL
- status (active, hidden, deleted)

The detailed description by clicking on any of the listed substances does show a history for this basic substance. However, there has to be a remark that the history only goes back to when it was introduced, i.e. Release 2.2 (December 2004).

#### **IMDS Help Desk support**

**European help desk** – [imds-eds-helpdesk@eds.com](mailto:imds-eds-helpdesk@eds.com) Monday through Friday, 8 a.m. to 4.30 p.m. (GMT+1) at +36 1 298 1536 **Italian help desk** – [imds-fiat@eds.com](mailto:imds-fiat@eds.com) Monday through Friday, 9 a.m. to 6.30 p.m. (GMT+1) at +39 (0) 80 38 53 116 **Japanese help desk** – [jpimdshd@eds.com](mailto:jpimdshd@eds.com) Monday through Friday, 9 a.m. to 5.00 p.m. JST (GMT+9) at +81 3 3797 4212

**Korean help desk** – [imdsk.helpdesk@eds.com](mailto:imdsk.helpdesk@eds.com)

Monday through Friday, 9 a.m. to 5.00 p.m. Seoul (GMT+9) at +82 2 3782 0827 ~ 8

**North American help desk** - [imds-eds-helpdesk-nao@eds.com](mailto:imds-eds-helpdesk-nao@eds.com) Monday through Friday, 8 a.m. to 6 p.m. (EST) at +1 972-403-3607

#### **Editorial**

The collection of the contents of this IMDS Newsletter is carried out on

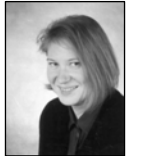

behalf of the IMDS Steering Committee by Ilona Pollok, EDS.